### McAuley Ministries Foundation

#### Online Reporting Requirements Tutorial

(Progress and/or Final Reports)

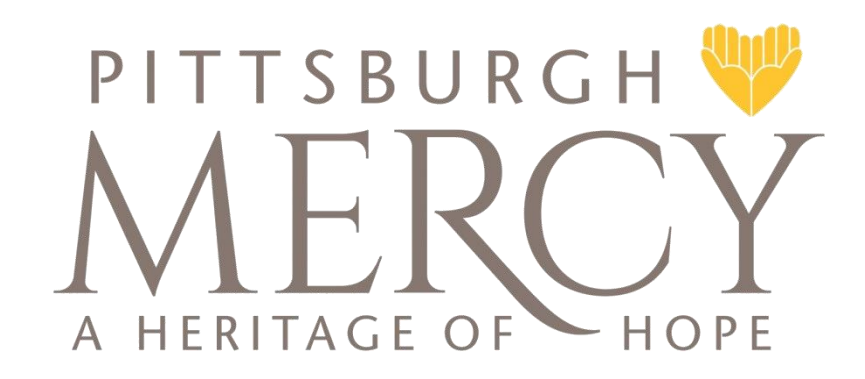

# Account Log-In Page

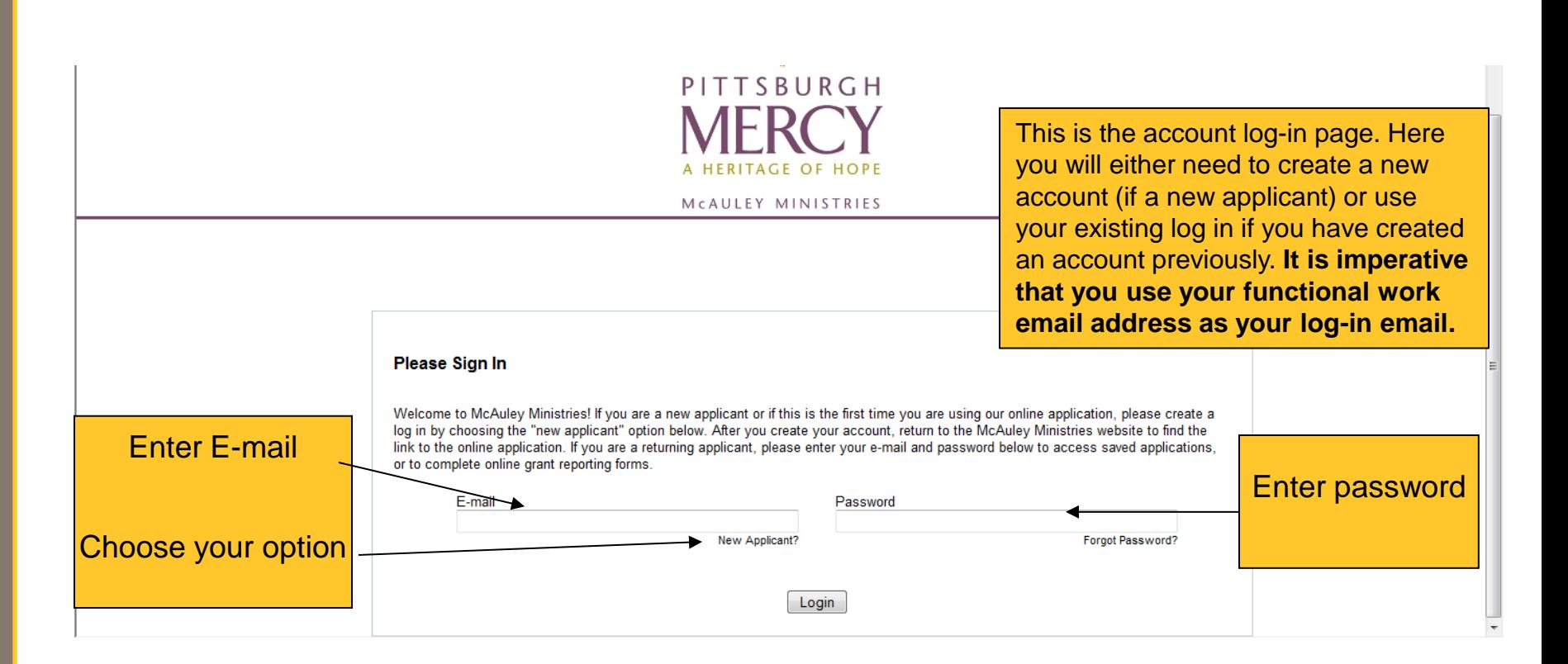

### Reporting Requirements

- In most instances, your grant award will include reporting requirements, i.e. progress and/or final program and financial reports; your grant agreement outlines the dates that reports are due and the results/or outcomes which should be included in your report.
- Approximately 30 days before your report is due, you will receive an email reminder from McAuley Ministries.
- Login to your McAuley Ministries account to access the online report requirement form.

### Reporting Requirements

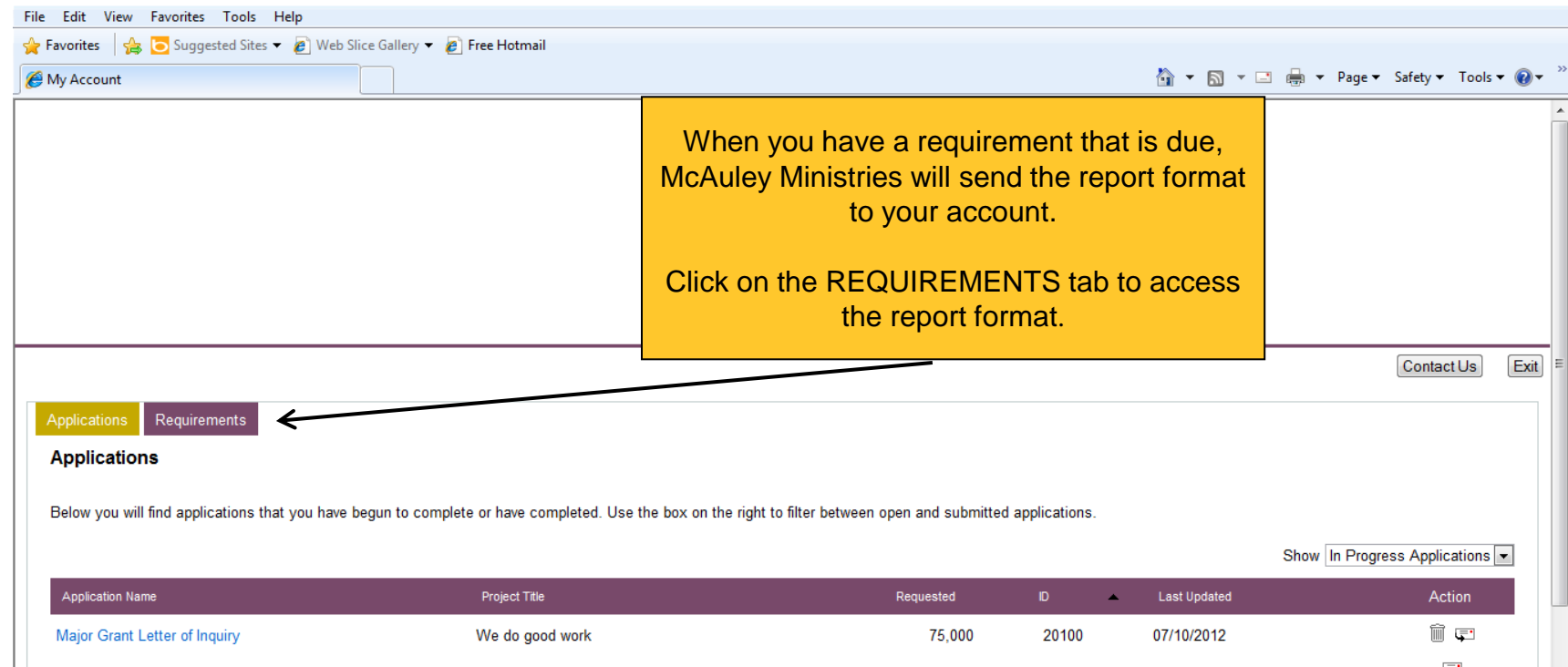

## Reporting Requirements

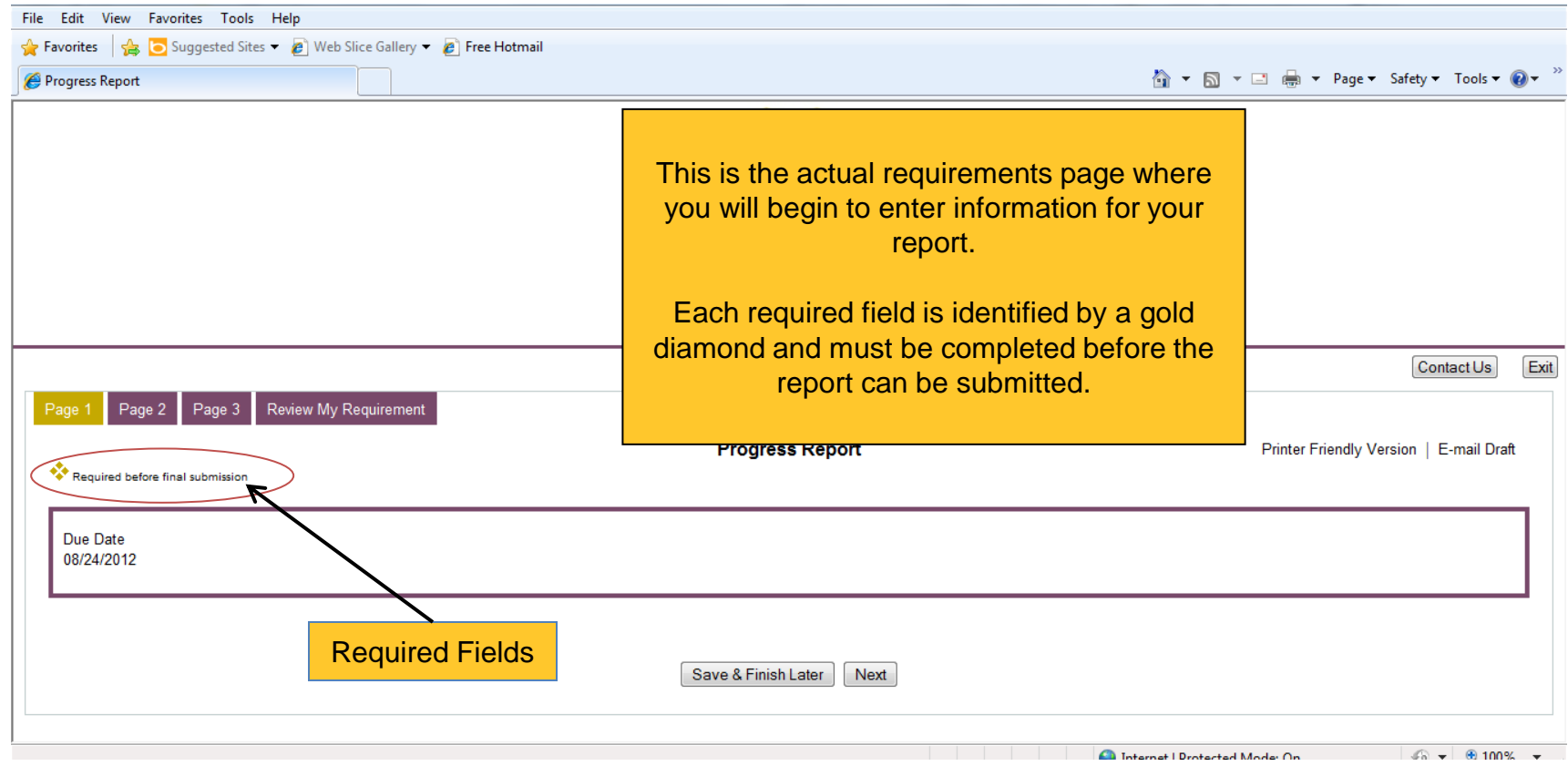

#### Required Attachments

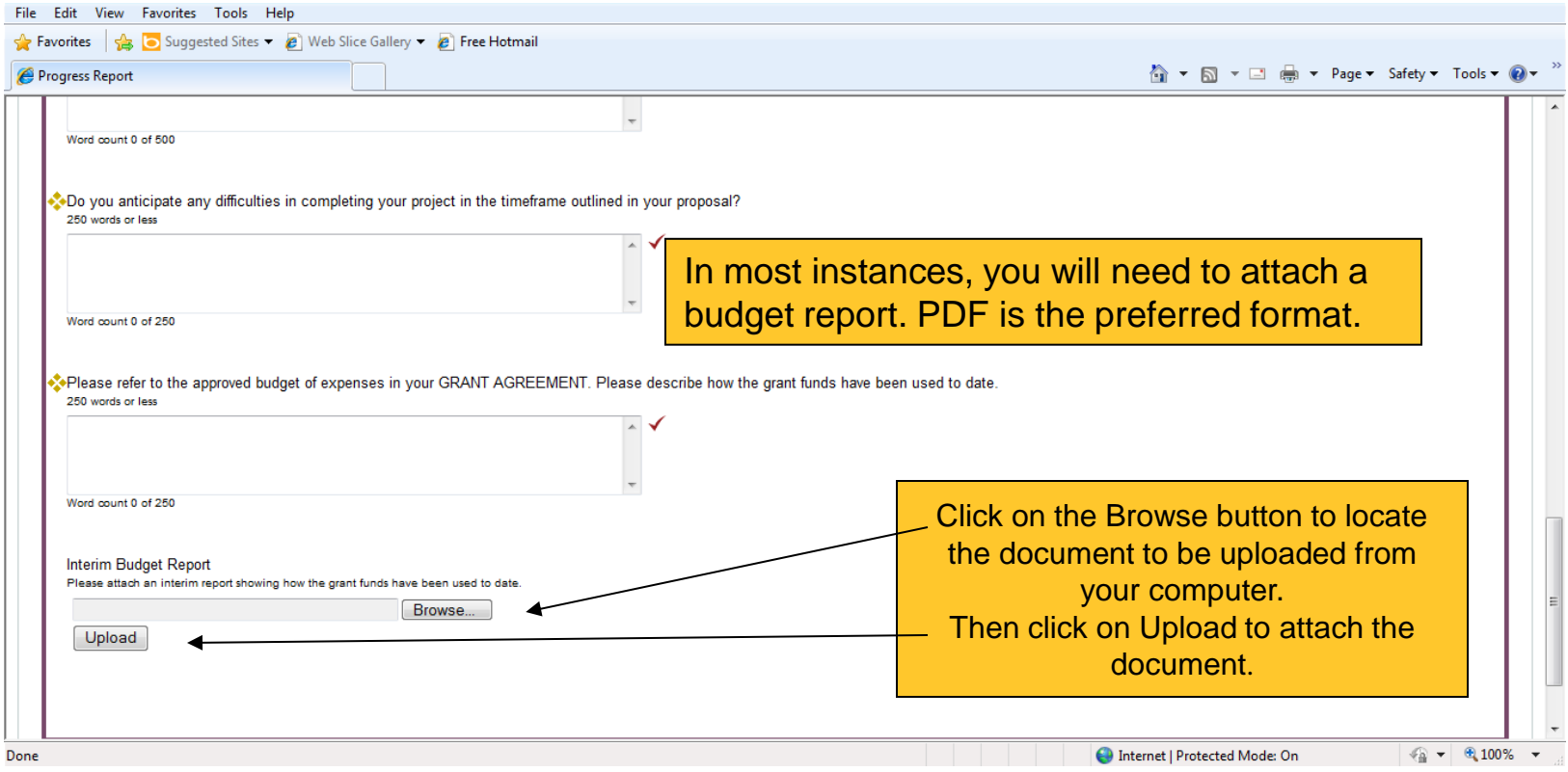

#### Save and Finish Later

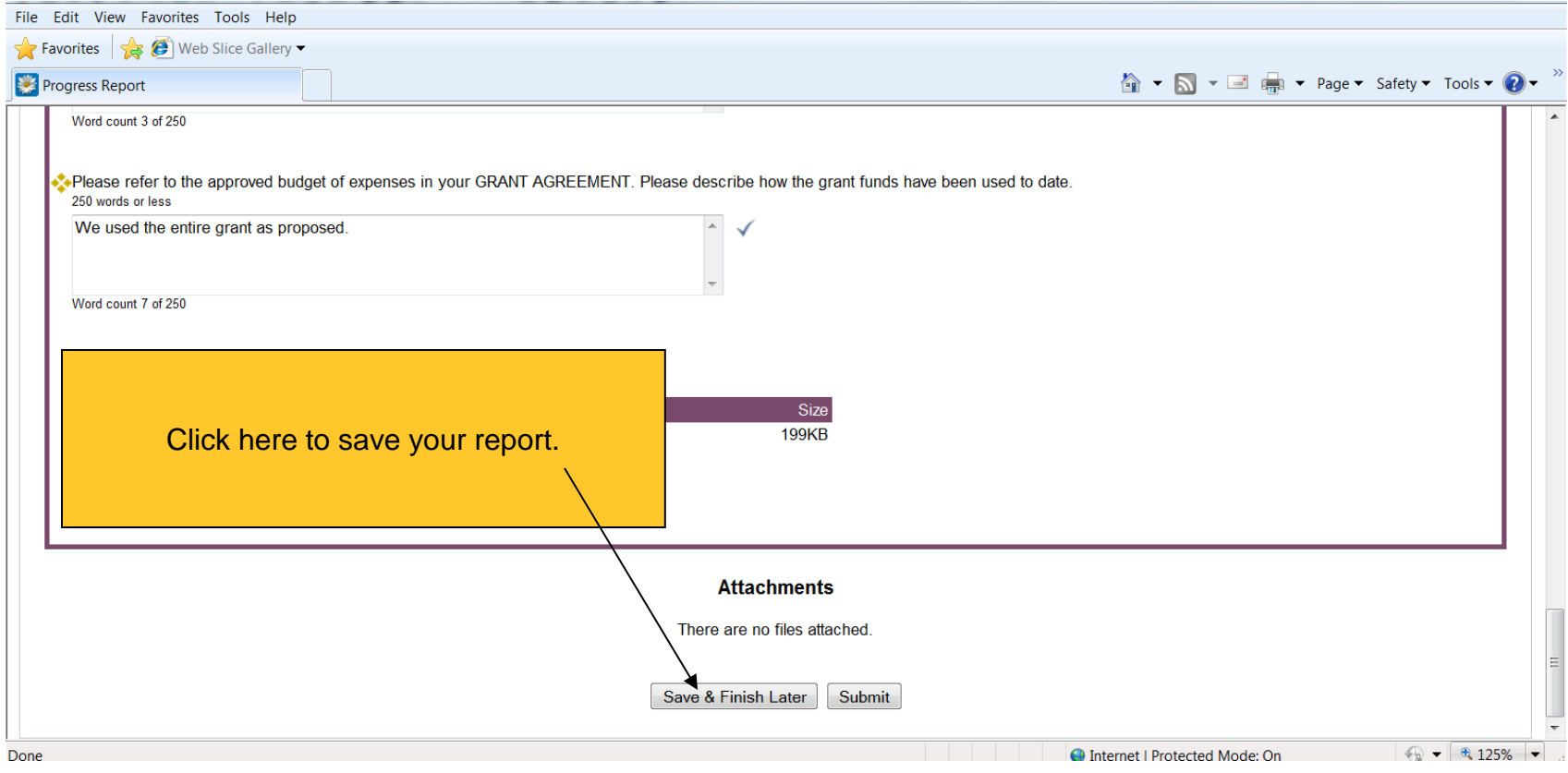

#### Save & Finish

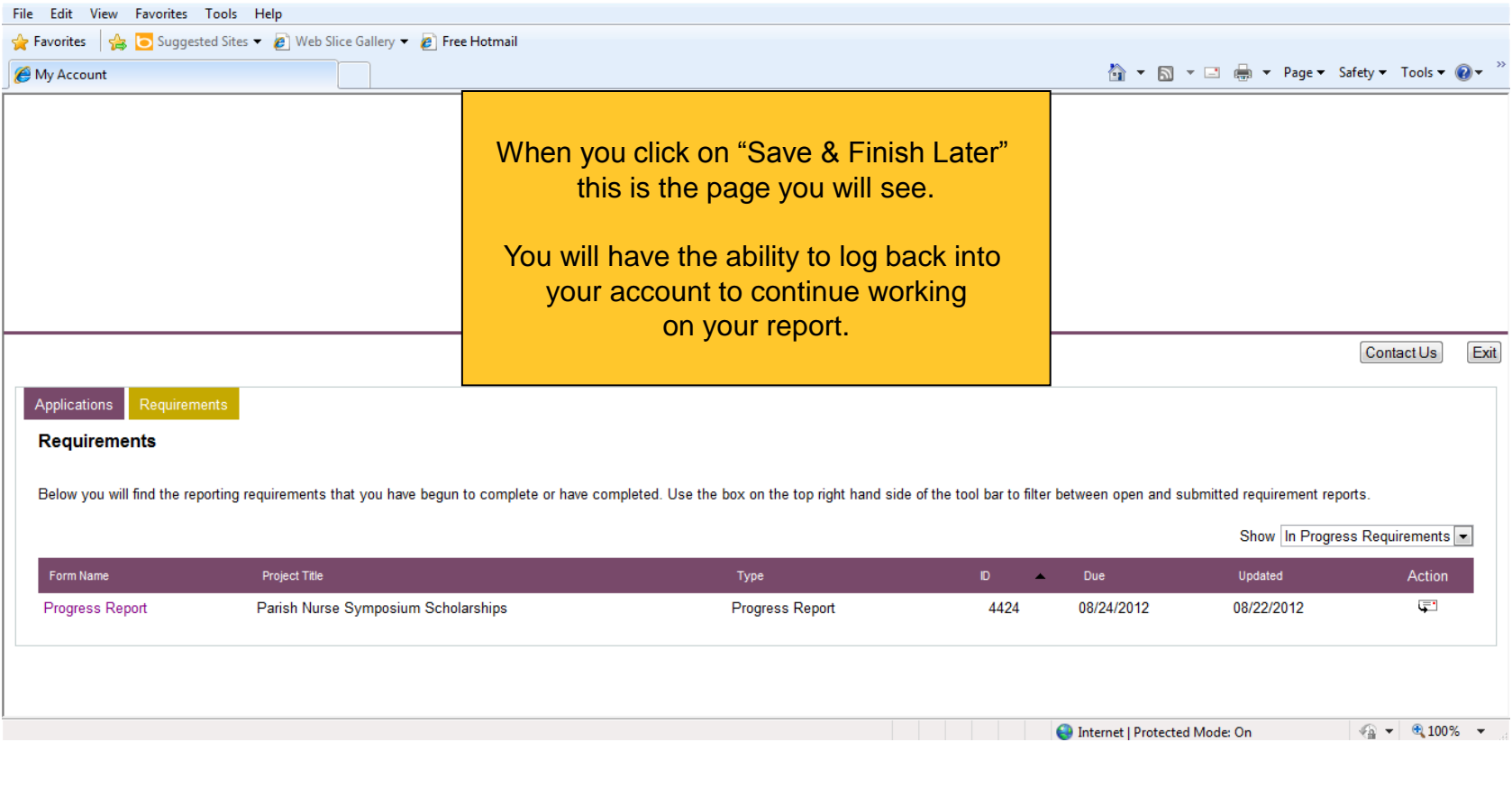

#### Requirement Review

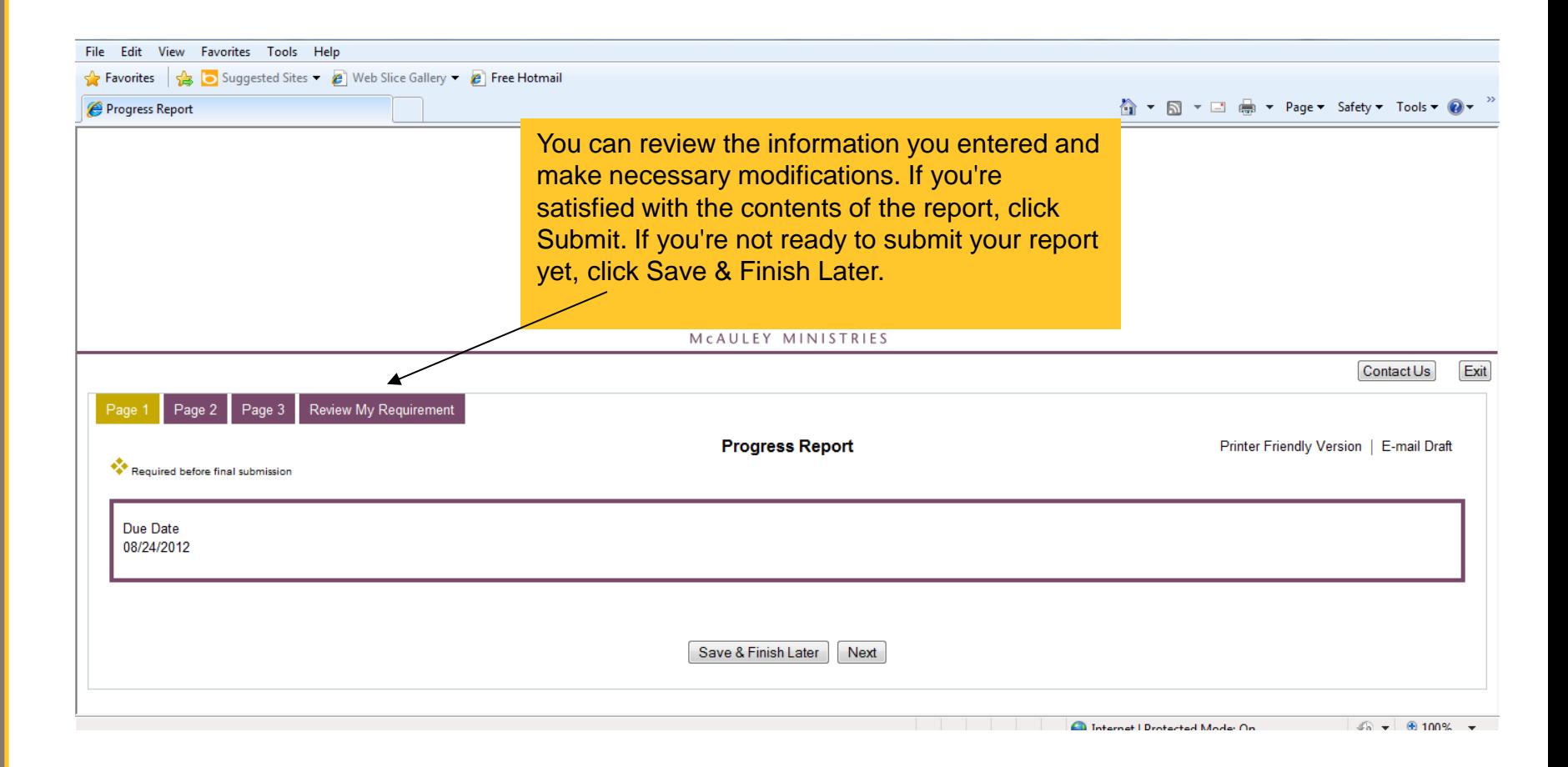

### Requirement Review

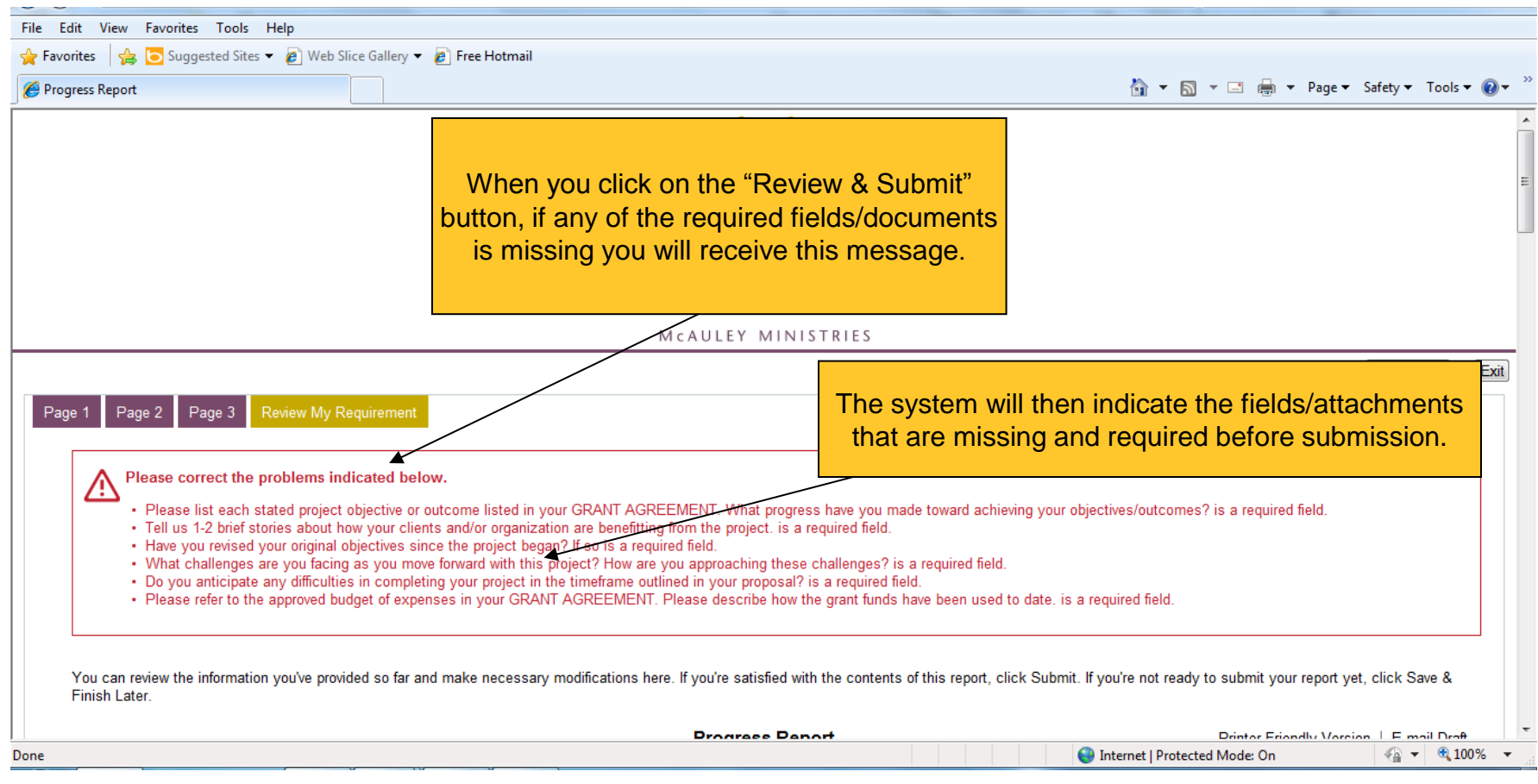

## Submit your Report

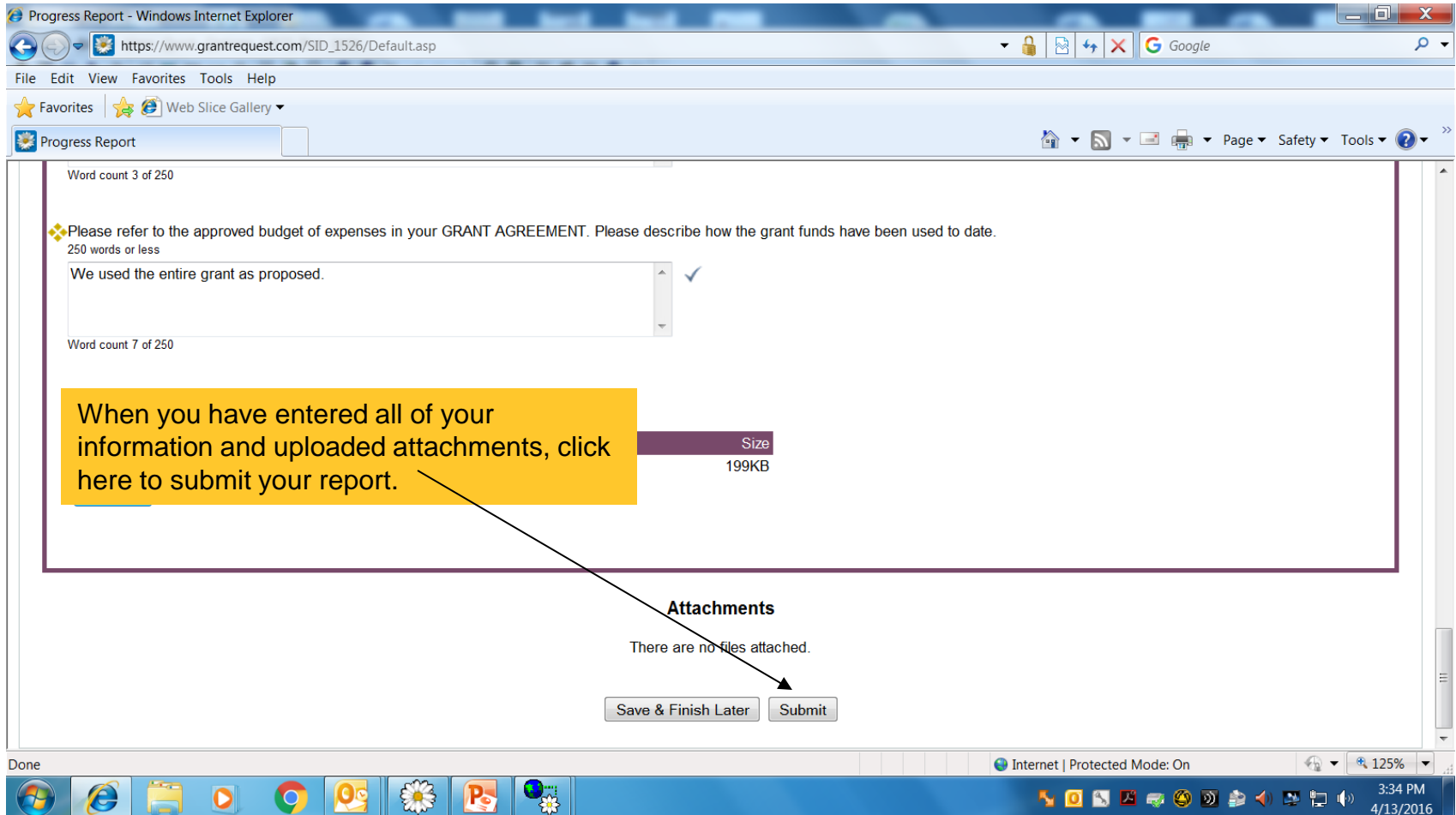

### Report Submission

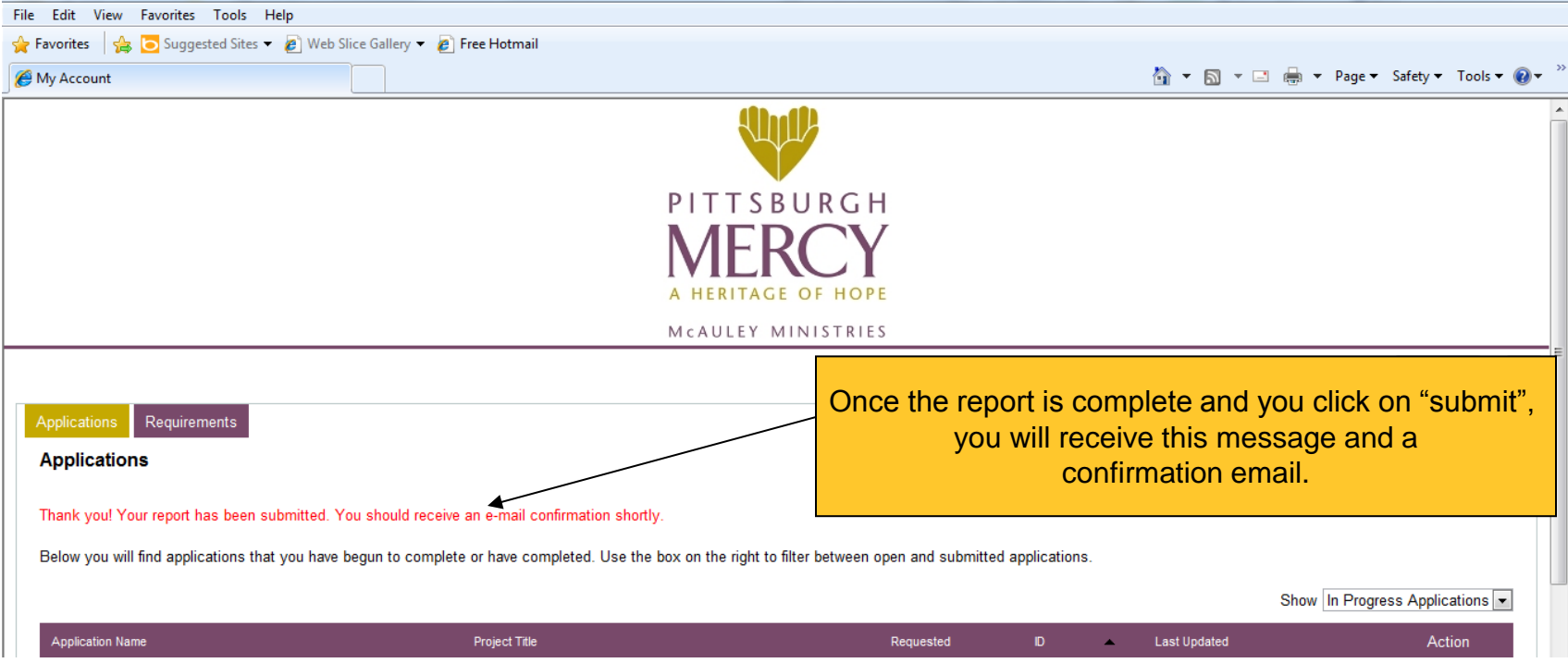

#### Report Submission

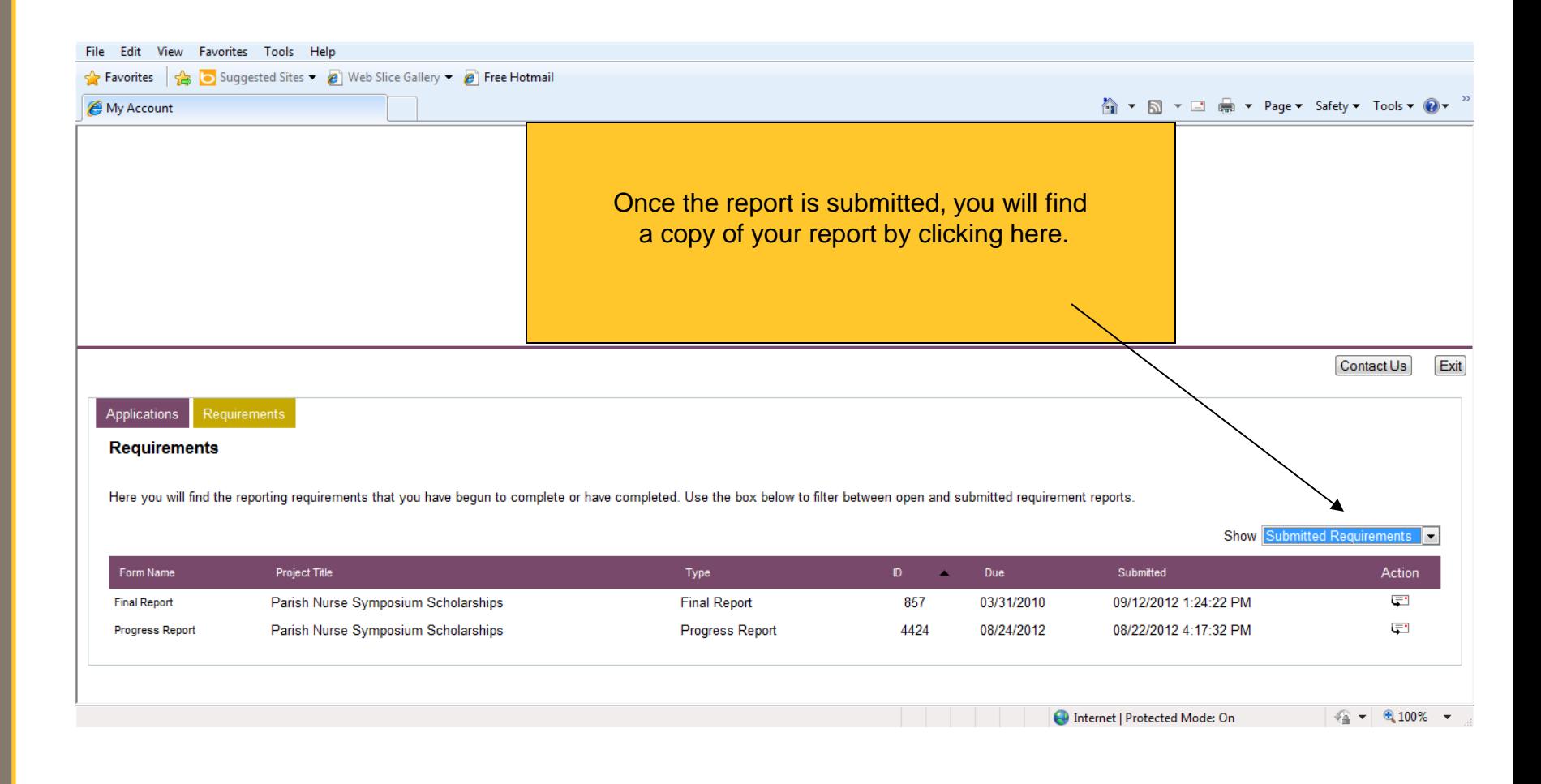

### Questions & Inquiries

If you have any questions about completing the online reports, please do not hesitate to contact

> Michele Rone Cooper 412-578-6223

[mrcooper@mcauleyministries.org](mailto:mrcooper@mercy.pmhs.org)